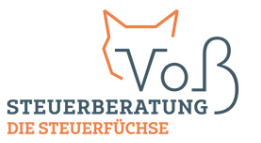

## SPIELREGELN FÜR EINE ERFOLGREICHE ZUSAMMENARBEIT (STAND 04.2023)

#### **Gemeinsam für mehr Zeit und Durchblick.**

**Um unsere Mission zu erfüllen und eine optimale Betreuung durchführen zu können, möchten wir gerne Spielregeln für unsere digitale und langfristige sowie erfolgreiche Zusammenarbeit festlegen.**

#### **ALLGEMEINE SPIELREGELN**

- Die Steuerfüchse kommunizieren ausschließlich digital, derzeit über Teams-Meetings, Telefon, per E-**1.** Mail oder angeschlossene Portallösungen (Steuerfüchse Connect). Anfragen über andere Messenger-Dienste wie beispielsweise WhatsApp oder Telegram können aus datenschutzrechtlichen und organisatorischen Gründen nicht bearbeitet werden. Dementsprechend werden auch alle Auswertungen und Dokumente (Bescheide) über das Portal bereitgestellt.
- Rechnungen werden per E-Mail an die gewünschte E-Mail-Adresse versendet oder im Portal **2.** bereitgestellt.
- Unterschriften werden über einen Onlinedienst mit höchsten Sicherheitsstandards eingeholt. **3.**
- Der Jahresabschluss wird von uns qualifiziert elektronisch unterschrieben und über insign zum **4.** Gegenzeichnen bereitgestellt. Das unterschriebene Dokument steht im Anschluss automatisch per E-Mail oder im Portal zur Verfügung.
- Alle Steuererklärungen werden online bereitgestellt, dort wird die Übermittlung freigezeichnet, sodass **5.** eine reibungslose Übermittlung an die Finanzverwaltung gewährleistet ist. Die Steuererklärungen stehen dort zum Download für die eigenen Unterlagen zur Verfügung.
- Abgesprochene Terminvereinbarungen sind einzuhalten, ansonsten kann eine fristgerechte **6.** Bearbeitung nicht gewährleistet werden.

### **SPIELREGELN BUCHHALTUNG - Was verstehen wir unter eine Buchhaltung**

- Alle Buchhaltungsbelege sind direkt in DATEV Unternehmen online oder im Portal hochzuladen. Es ist **1.** darauf zu achten, dass jede Rechnung ein einzelnes Dokument ist, d. h. dass nicht mehrere Rechnungen in einem pdf-Dokument zusammengefasst sind. Alternativ bieten wir gegen eine zusätzliche monatliche Investition die Module "Kein Steuerfüchse Connect zum Belegaustausch" und "Scan-Service ohne Pendelordner" an.
- Die in der Einrichtungsphase angelegten Belegtypen sind zwingend zu berücksichtigen. Eine **2.** Änderung/Ergänzung der Belegtypen ist nur nach ausdrücklicher Freigabe durch uns zulässig.

Folgende Belegtypen gibt es im Allgemeinen:

Eingangsrechnungen **a)**

Unter dem Belegtypen Eingangsrechnungen dürfen nur Eingangsrechnungen hochgeladen werden (keine Lieferscheine, Mahnungen etc.). Sollten die dort hochgeladenen Eingangsrechnungen vom Sachbearbeitenden der Steuerfüchse als fehlerhaft moniert werden, sind diese unter dem Belegtypen Sonstiges hochzuladen.

## SPIELREGELN FÜR EINE ERFOLGREICHE ZUSAMMENARBEIT

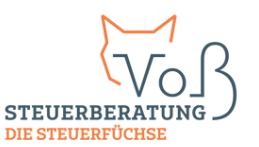

### Ausgangsrechnungen **b)**

- Warenwirtschafts- oder Fakturierungsprogramm: Rechnungen werden per Schnittstelle übernommen.
- Auftragswesen online: Rechnungen sind in DATEV Unternehmen online bereitzustellen.
- Anderes Programm ohne Schnittstelle oder Excel/Word: Rechnungen sind in DATEV Unternehmen online hochzuladen.

#### **c)** Kreditkarten

Alle Belege, die per Kreditkarte bezahlt wurden, sind auf den jeweiligen Belegtypen der Kreditkarten hochzuladen. Die Kreditkartenabrechnung ist ebenfalls auf den jeweiligen Belegtypen hochzuladen.

Reisekostenbelege **d)**

Alle Reisekostenbelege und die dazugehörigen Reisekostenabrechnung sind auf den jeweiligen Mitarbeitenden-Belegtypen hochzuladen. (Bei mehreren Reisekostenverursachern wird pro mitarbeitende Person ein Belegtyp definiert.)

#### Kasse **e)**

- Elektronisches Kassensystem mit Schnittstelle: Kassenausgaben sind nur noch über ein Verrechnungskonto per Ein- und Auslagen zu erfassen. Beispiel: Eine mitarbeitende Person kauft im Supermarkt Wasser. Vor dem Einkaufen werden 10 € aus der Kasse als Entnahme ausgebucht. Das Wechselgeld wird als Einlage wieder in die Kasse eingebucht. Der Beleg wird auf den Belegtyp Kasse zu DATEV Unternehmen online hochgeladen.
- DATEV Unternehmen online: Alle Belege sind in der Kasse in DATEV Unternehmen online zu erfassen und festzuschreiben.

### Sonstiges **f)**

Hier sind Mahnungen, Zahlungsavise, Korrekturen zu fehlerhaften Belegen und Belegnachreichungen hochzuladen.

- Sofern eine direkte Anbindung des Kontos an unsere Software nicht gewünscht ist, sind die **3.** Kontoumsätze selbständig in DATEV Unternehmen online zu aktualisieren.
- Die Unterlagen sind zu den festgelegten Terminen vollständig bereitzustellen. **4.**
- Buchhaltungsrelevante Belege können nicht über E-Mail oder Fax verarbeitet werden (vgl. Punkt 2). **5.**
- Die zur Verfügung gestellten Auswertungen hängen vom gebuchten Paket ab und werden **6.** standardmäßig im Portal bereitgestellt.
- Wir stellen jeden Monat nach Abschluss der Buchhaltung die folgenden Übersichten zur Verfügung: **7.**
	- Konto ungeklärte Posten: Diese Übersicht enthält alle Posten, für die uns die notwendigen Nachweise und Belege nicht vorgelegt wurden. Diese sind selbständig spätestens mit der folgenden Buchhaltung nachzureichen.
	- Konten mit Lohn- und Sozialversicherungsverbindlichkeiten: Diese Übersichten dienen dazu, die laufenden Zahlungen an Arbeitnehmende und die Krankenkassen zu überwachen und ggf. notwendige Differenzzahlungen zu veranlassen.
	- Offene-Posten-Liste der Debitoren und Kreditoren: Diese Übersicht ist ebenfalls regelmäßig zu überprüfen. Sollte die Übersicht Abweichungen zu den geführten Büchern aufweisen, ist dieser Sachverhalt direkt mit dem zuständigen Sachbearbeitenden zu klären.

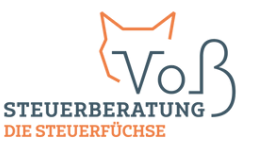

# SPIELREGELN FÜR EINE ERFOLGREICHE ZUSAMMENARBEIT

- Um einen reibungslosen Ablauf gewährleisten zu können und die beiderseitige Arbeit effizient zu **8.** gestalten, haben wir die Erstellung für die Buchführung wie folgt definiert:
	- Sämtliche für die Buchführung relevanten Belege sind geprüft in DATEV Unternehmen online bereitzustellen. Eine Kontrolle auf Vollständigkeit erfolgt unsererseits standardmäßig nicht.
	- Sofern DATEV Kassenbuch online genutzt wird, ist dieses täglich, spätestens jedoch mit Erstellung zu schreiben, damit die Daten vom Sachbearbeitenden verarbeitet werden können.
	- Damit wir zeitnah mit der Arbeit beginnen können, bitten wir um umgehende Information nach Bereitstellung der vollständigen Unterlagen per E-Mail über den Bearbeitungsstand.
	- Alternativ bieten wir für eine zusätzliche monatliche Investition das Modul "Scan-Service ohne Pendelordner" an. In diesem Fall ist auf die notwendigen Vorgaben zu achten, damit die Belege problemlos von uns digitalisiert werden können.
- Da eine Nichteinhaltung der genannten Spielregeln zu einem erheblichen Mehraufwand führt und **9.** standardmäßig nicht zu den Aufgaben der Steuerfüchse zählt, sind die folgenden Tätigkeiten im Rahmen der Unterstützung des Belegmanagements mit einer zusätzlichen Investition verbunden:
	- Die Erfassung nachgereichter Belege, welche im Rahmen des Monatsabschlusses von uns angefordert wurden, werden grundsätzlich als Sonderleistung abgerechnet, sofern die Anzahl fünf Belege übersteigt.
	- · Die Abstimmung der Offenen-Posten-Liste, des Lohnkontos und der Sozialversicherungsbeiträge erfolgt gem. Punkt 7 durch den Auftraggebenden. Eine gewünschte Abstimmung durch den Sachbearbeitenden der Steuerfüchse ist anzusprechen. Diese Tätigkeiten werden nach dem festgelegten Stundensatz abgerechnet.
	- Zudem stehen wir bei Fragen per E-Mail oder telefonisch zur Verfügung. Im Standardpaket sind bereits 30 Minuten Servicepauschale pro Monat inklusive und im Premiumpaket ganze 60 Minuten pro Monat.

### **SPIELREGELN LOHNBUCHHALTUNG**

- Alle Lohndokumente sind in DATEV Unternehmen online unter den Belegtypen DATEV **1.** Lohnunterlagen hochzuladen.
- Stammdaten-Neuanlagen bei Neueinstellungen von Arbeitnehmenden und Änderungen bei den **2.** Stammdaten von Arbeitnehmenden werden zukünftig über Steuerfüchse Connect abgewickelt.
- Für die Bewegungsdaten der Einrichtungsphase ist eine von uns vorgegebene Excel-Tabelle zu nutzen **3.** und ein fester Abgabetermin zu vereinbaren.
- Die Unternehmensauswertungen werden über DATEV Unternehmen online bereitgestellt. **4.**
- **5.** Die Auswertungen für Arbeitnehmende werden entweder über DATEV Unternehmen online bereitgestellt oder über einen postalischen Auftragsversand der DATEV versendet.

### **SPIELREGELN EINKOMMENSTEUERERKLÄRUNG**

- <mark>1.</mark> Steuerrelevante Unterlagen sind digital über das Portal DATEV Meine Steuern hochzuladen. Alternative Lösungen werden individuell abgestimmt.
- Um eine fristgerechte Abgabe der Steuererklärung gewährleisten zu können, werden wir zukünftig die **2.** Frist zur Abgabe der steuerrelevanten Unterlagen per E-Mail bekanntgegeben.